## Package 'opencv'

April 1, 2019

Type Package

Title Bindings to 'OpenCV' Computer Vision Library

Version 0.1

Description Experimenting with computer vision and machine learning in R. This package exposes some of the available 'OpenCV' vision algorithms, such as edge, body or face detection. These can either be applied to analyze static images, or to filter live video footage from a camera device.

License MIT + file LICENSE

- SystemRequirements OpenCV: libopencv-dev (Debian, Ubuntu) or opencv-devel (Fedora)
- URL <https://github.com/ropensci/opencv>

BugReports <https://github.com/ropensci/opencv/issues> LinkingTo Rcpp Imports Rcpp, magrittr LazyData true Encoding UTF-8 RoxygenNote 6.1.1 NeedsCompilation yes Author Jeroen Ooms [aut, cre] (<https://orcid.org/0000-0002-4035-0289>) Maintainer Jeroen Ooms <jeroen@berkeley.edu> Repository CRAN Date/Publication 2019-04-01 18:20:03 UTC

### R topics documented:

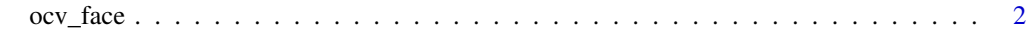

**Index** [4](#page-3-0)

<span id="page-1-0"></span>

#### <span id="page-1-1"></span>Description

Tools to experiment with computer vision algorithms. Use [ocv\\_read](#page-1-1) and [ocv\\_write](#page-1-1) to load/save images on disk, or use [ocv\\_picture](#page-1-1) / [ocv\\_video](#page-1-1) to use your webcam. In RSudio IDE the image objects will automatically be displayed in the viewer pane.

#### Usage

```
ocv_face(image)
ocv_facemask(image)
ocv_read(path)
ocv_write(image, path)
ocv_bitmap(image)
ocv_edges(image)
ocv_picture()
ocv\_resize(image, width = 0, height = 0)ocv_mog2(image)
ocv_knn(image)
ocv_hog(image)
ocv_blur(image, ksize = 5)
ocv_sketch(image, color = TRUE)
ocv_stylize(image)
ocv_markers(image)
ocv_info(image)
ocv_copyto(image, target, mask)
ocv_display(image)
```
#### ocv\_face 3

ocv\_video(filter)

#### Arguments

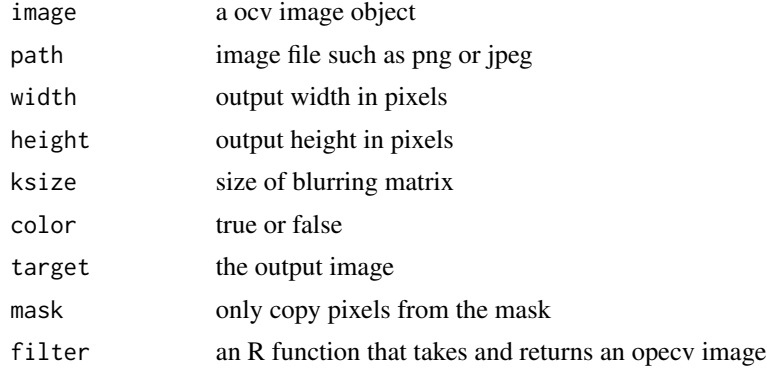

#### Examples

# Silly example mona <- ocv\_read('https://jeroen.github.io/images/monalisa.jpg')

# Edge detection ocv\_edges(mona) ocv\_markers(mona)

# Find face faces <- ocv\_face(mona)

# To show locations of faces #facemask <- ocv\_facemask(mona) #attr(facemask, 'faces')

# <span id="page-3-0"></span>Index

ocv\_bitmap *(*ocv\_face*)*, [2](#page-1-0) ocv\_blur *(*ocv\_face*)*, [2](#page-1-0) ocv\_copyto *(*ocv\_face*)*, [2](#page-1-0) ocv\_display *(*ocv\_face*)*, [2](#page-1-0) ocv\_edges *(*ocv\_face*)*, [2](#page-1-0) ocv\_face, [2](#page-1-0) ocv\_facemask *(*ocv\_face*)*, [2](#page-1-0) ocv\_hog *(*ocv\_face*)*, [2](#page-1-0) ocv\_info *(*ocv\_face*)*, [2](#page-1-0) ocv\_knn *(*ocv\_face*)*, [2](#page-1-0) ocv\_markers *(*ocv\_face*)*, [2](#page-1-0) ocv\_mog2 *(*ocv\_face*)*, [2](#page-1-0) ocv\_picture, *[2](#page-1-0)* ocv\_picture *(*ocv\_face*)*, [2](#page-1-0) ocv\_read, *[2](#page-1-0)* ocv\_read *(*ocv\_face*)*, [2](#page-1-0) ocv\_resize *(*ocv\_face*)*, [2](#page-1-0) ocv\_sketch *(*ocv\_face*)*, [2](#page-1-0) ocv\_stylize *(*ocv\_face*)*, [2](#page-1-0) ocv\_video, *[2](#page-1-0)* ocv\_video *(*ocv\_face*)*, [2](#page-1-0) ocv\_write, *[2](#page-1-0)* ocv\_write *(*ocv\_face*)*, [2](#page-1-0)